#### LAPORAN KERJA PRAKTEK

MEMBANGUN WEB PROFILE PEMASARAN MENGGUNAKAN CODE IGNETER DI KROWAK ART JOGJA

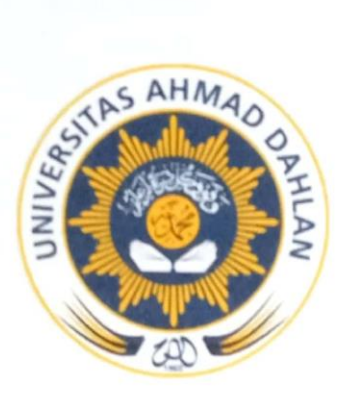

Oleh: Andriani Silviana Primastuti 1600018016

<span id="page-0-0"></span>PROGRAM STUDI TEKNIK INFORMATIKA **FAKULTAS TEKNOLOGI INDUSTRI UNIVERSITAS AHMAD DAHLAN** YOGYAKARTA 2019

**HALAMAN PENGESAHAN** 

KERJA PRAKTEK

MEMBANGUN WEB PROFILE PEMASARAN MENGGUNAKAN CODE IGNETER

DI KROWAK ART JOGJA

Andriani Silviana Primastuti 1600018016

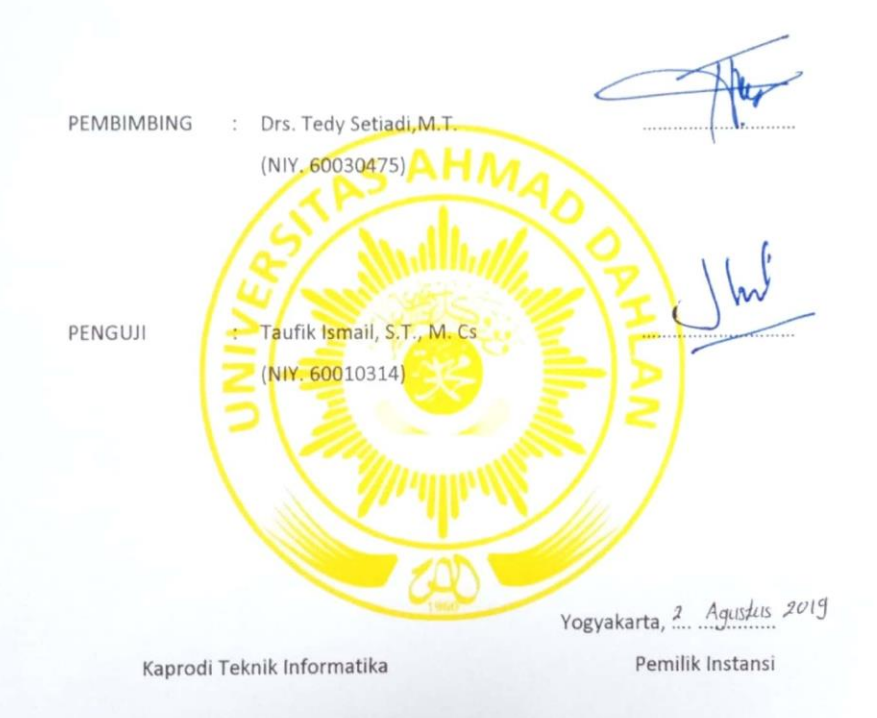

 $\frac{2}{8}$  and

Nur Rochmah Dyah Pujiastuti, S.T, M.Kom. NIP: 197608192005012001

Dwi Nuryanto

#### **KATA PENGANTAR**

بِنَّ فِي الْبَيْبَالِكُمِ بِالْجَابَةِ الْمَرْجَمَّةِ

Assalammu 'alaikum Warahmatullahi Wabarakaatuh

<span id="page-2-0"></span>Alhamdulillah marilah kita panjatkan Puja dan puji syukur kehadirat Allah SWT yang telah memberikan rahmat dan hidayah serta nikmat-Nya, penulis dapat menyelesaikan laporan Kerja Prakek dengan judul "Point Of Sale And Managemen Product".

Kerja praktek ini bertujuan untuk menerapkan disiplin ilmu yang telah didapat di perguruan tinggi. Dengan tugas ini diharapkan mahasiswa dapat menghasilkan suatu yang telah diperoleh.

Dalam pelaksanaan Kerja Praktek ini penulis banyak mendapatkan bantuan dari berbagai pihak, baik berupa bimbingan, saran, nasehat, serta semangat. Oleh karena itu dengan besar hati penulis menyampaikan terimakasih kepada:

- 1. Ibu Nur Rochmah Dyah Pujiastuti selaku Kepala Program Studi Teknik Informatika Universitas Ahmad Dahlan Yogyakarta
- 2. Bapak Tedy Setiady selaku Dosen Pembimbing yang telah membantu dan membimbing dalam proses pembuatan sistem pemasaran berbasis website.
- 3. Kedua Orang Tua yang senantiasa memberikan dukungan dan doa yang selalu beliau panjatkan untuk kesuksesan penulis.
- 4. Bapak Dwi Nuryanto selaku pemilik Krowak Art Jogja yang memperbolehkan saya untuk menjalankan Kerja Praktek di sana.
- 5. Semua pihak yang telah membantu dalam pelaksanaan penyusunan laporan ini.

Penulis menyadari bahwa penyusunan laporan Kerja Praktek ini tidak lepas dari kesalahan dan kekurangan, oleh karena itu saran dan kritik yang sifatnya membangun akan senantiasa diharapkan

Semoga laporan Kerja Praktek ini dapat bermanfaat bagi pembaca. Serta dapat menjadi amalan bagi penulis. Amin.

Yogyakarta, 2019

Andriani Silviana Primastuti

# Daftar Isi

<span id="page-3-0"></span>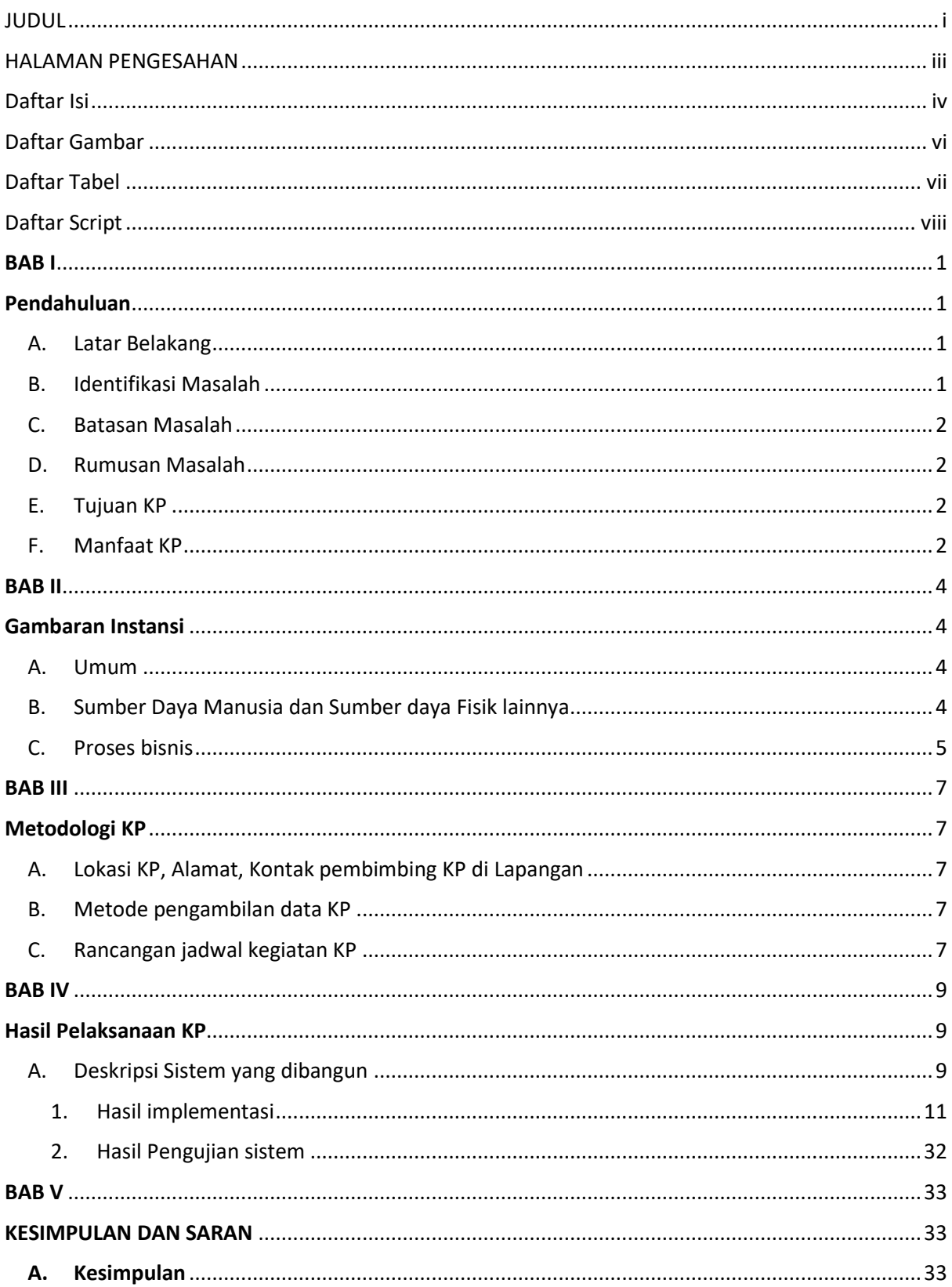

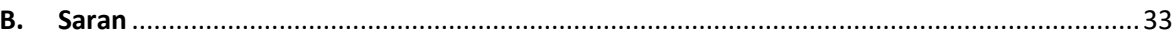

## Daftar Gambar

<span id="page-5-0"></span>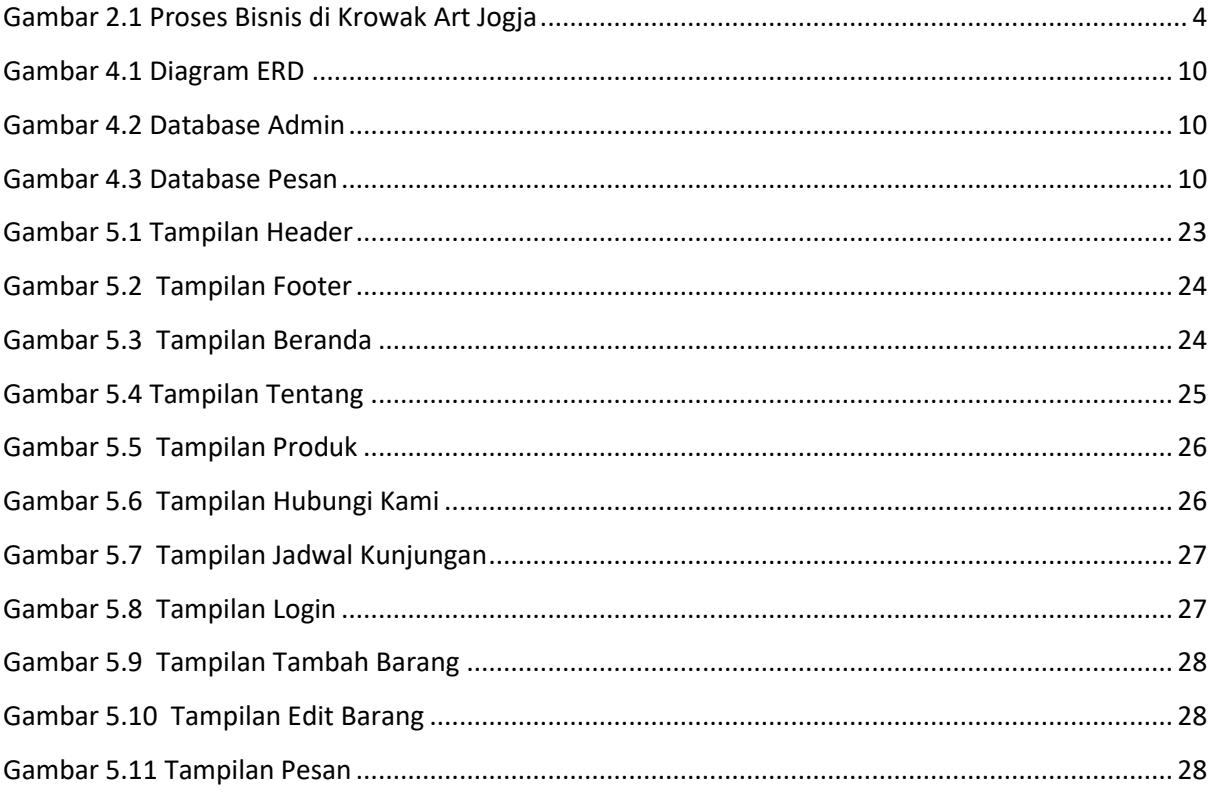

## Daftar Tabel

<span id="page-6-0"></span>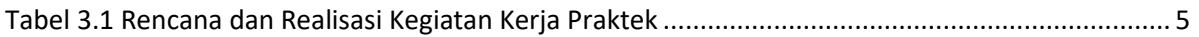

# Daftar Script

<span id="page-7-0"></span>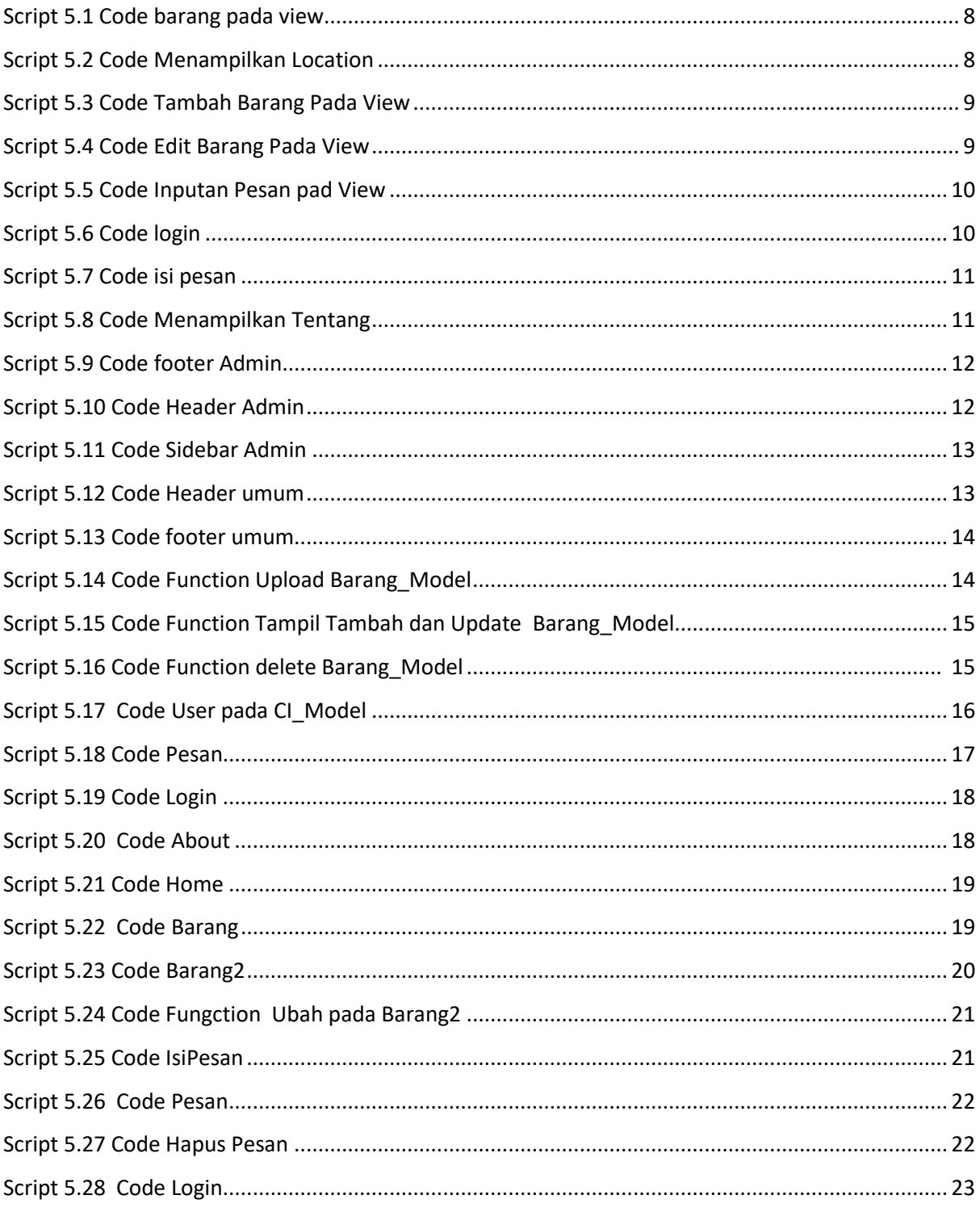